# SPACE MATRIX EXCEL TEMPLATE

*User Guide*

The SPACE matrix is a strategic planning tool that can be used as a basis for other analyses such as SWOT analysis or Boston Consulting Group (BCG) Matrix analysis. It is used to determine what type of a strategy assessment company should undertake. The template facilitates the data input and analysis in a structured framework and automatically generates the SPACE Matrix Chart to present the results. .

www.businesstoolsstore.com 9/3/2012

.

# SPACE MATRIX EXCEL TEMPLATE

# *User Guide*

The SPACE matrix is a strategic planning tool that can be used as a basis for other analyses such as SWOT analysis or Boston Consulting Group (BCG) Matrix analysis. It is used to determine what type of a strategy assessment company should undertake. The template facilitates the data input and analysis in a structured framework and automatically generates the SPACE Matrix Chart to present the results.

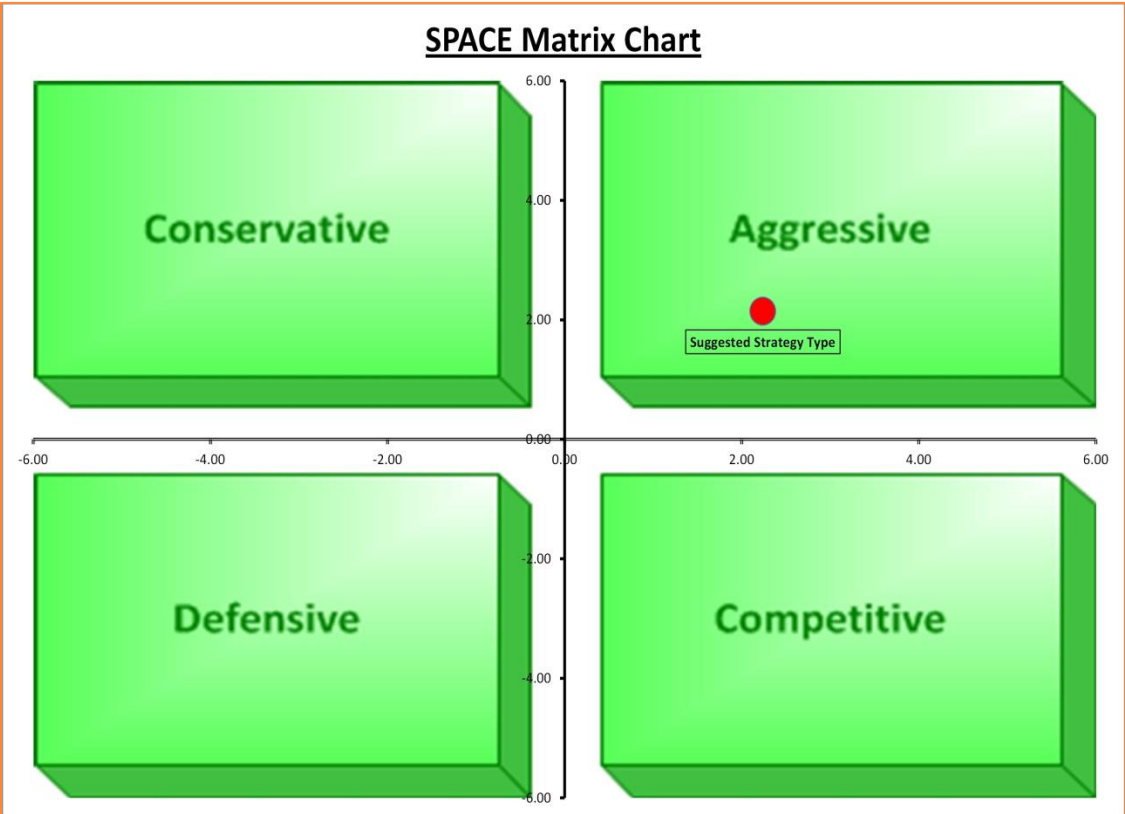

Figure 1 SPACE Matrix Chart

The **Strategic Position & ACtion Evaluation matrix** or SPACE matrix focuses on strategy formulation especially as related to the competitive position of an organization.

The SPACE matrix can be used as a basis for other analyses, such as the [SWOT analysis,](http://www.maxi-pedia.com/SWOT+analysis+matrix+method+model) [BCG](http://www.maxi-pedia.com/BCG+matrix+model)  [matrix](http://www.maxi-pedia.com/BCG+matrix+model) model, industry analysis, or assessing strategic alternatives.

The SPACE matrix is broken down to four quadrants where each quadrant suggests a different type of a strategy depending on which quadrant the outcome of the analysis places the organization. The strategy types are:

- Aggressive
- **Conservative**
- Defensive
- **Competitive**

© Copyright The Business Tools Store 2012 10  $\overline{a}$ www.businesstoolsstore.com

# 1 USER INSTRUCTIONS

# 1.1 SPACE Matrix Analysis

The SPACE Matrix analysis framework uses two internal and two external strategic dimensions in order to determine the organization's strategic positioning in the industry.

The SPACE matrix uses four areas of analysis; two internal and two external.

## *INTERNAL STRATEGIC DIMENSIONS:*

The Internal Dimension is based on the analysis of two areas

- Financial strength (FS)
- Competitive advantage (CA)

## *EXTERNAL STRATEGIC DIMENSIONS:*

The Internal Dimension is based on the analysis of two areas

- Environmental stability (ES)
- Industry strength (IS)

A number of factors that contribute to each four areas are identified, e.g. Product quality, market share, distribution channels might all contribute to Competitive Advantage (CA) as per the Input form as depicted in figure 2 below. Each factor is rated on a scale of 1 to 6.

# 1.2 Data Input *COMPETITIVE ADVANTAGE*

Select up to 10 variables that are relevant to your Competitive Advantage.

Rate them as follows: -6 worst to -1 best

Optionally enter comments.

The average rating for Competitive Advantage (CA) is calculated to give a CA Score.

#### *INDUSTRIAL STRENGTH*

Select up to 10 variables that are relevant to your Industrial Strength.

Rate them as follows: +1 worst to +6 best

Optionally enter comments.

The average rating for Industrial Strength (IS) is calculated to give an IS Score.

### *ENVIRONMENTAL STABILITY*

Select up to 10 variables that are relevant to your Environmental Stability.

Rate them as follows: -6 worst to -1 best

Optionally enter comments.

The average rating for Environmental Stability (ES) is calculated to give a ES Score.

© Copyright The Business Tools Store 2012 2 www.businesstoolsstore.com

| <b>SPACE Matrix</b>                                                                                                    |                                                |                 |
|----------------------------------------------------------------------------------------------------|------------------------------------------------|-----------------|
|                                                                                                    |                                                |                 |
| <b>Enter SPACE Matrix Data</b>                                                                                                    |                                                |                 |
| <b>Go to SPACE Matrix Chart</b>                                                                                                    |                                                |                 |
| Copyright Business Tools Store 2012                                                                                                    |                                                |                 |
| <b>Competitive Advantage (CA)</b>                                                                                                    | Rating                                         | <b>Comments</b> |
| <b>Product Quality</b>                                                                                                    | (-1 to -6), -6 Worst, -1 Best<br>-1            |                 |
| <b>Market share</b>                                                                                                    | -4                                             |                 |
| <b>Brand Image</b>                                                                                                    | -6                                             |                 |
| <b>Distribution</b>                                                                                                    | $\overline{2}$                                 |                 |
| <b>Management Team</b>                                                                                                    | 4                                              |                 |
| <b>Strong R &amp; D Capability</b>                                                                                                    | 3                                              |                 |
| <b>Advantage X1</b><br><b>Advantage X2</b>                                                                                                    |                                                |                 |
| <b>Advantage X3</b>                                                                                                    |                                                |                 |
| <b>Advantage X4</b>                                                                                                    |                                                |                 |
| <b>AVERAGE RATING</b>                                                                                                    | $-2.33$                                        |                 |
|                                                                                                    |                                                |                 |
| <b>Industry Strength (IS)</b>                                                                                                    | <b>Rating</b><br>(+1 to +6), +1 Worst, +6 Best | <b>Comments</b> |
| <b>Barriers to new Entrants</b>                                                                                                    | 6                                              |                 |
| <b>Growth Rates</b>                                                                                                    | 4                                              |                 |
| <b>Cost Base</b>                                                                                                    | 6                                              |                 |
| <b>Labour turnover</b>                                                                                                    | 4                                              |                 |
| <b>Integrated Product &amp; Service Requirement</b><br><b>Access to finance</b>                                                                                                    | 5<br>5                                         |                 |
| <b>Well Regulated</b>                                                                                                    | 3                                              |                 |
| <b>Industry Factor X</b>                                                                                                    |                                                |                 |
| <b>Industry Factor Y</b>                                                                                                    |                                                |                 |
| <b>Industry Factor Z</b>                                                                                                    |                                                |                 |
| <b>AVERAGE RATING</b>                                                                                                    | 4.71                                           |                 |
| <b>Financial Strength (FS)</b>                                                                                                    |                                                | <b>Comments</b> |
|                                                                                                    | <b>Rating</b><br>(+1 to +6), +1 Worst, +6 Best |                 |
| Liquidity                                                                                                    | 5                                              |                 |
| <b>Economic outlook</b>                                                                                                    | 4                                              |                 |
| <b>Access to low cost funding</b>                                                                                                    | 5                                              |                 |
|                                                                                                    |                                                |                 |
|                                                                                                    | 4                                              |                 |
|                                                                                                    | 5                                              |                 |
|                                                                                                    | $\overline{\mathbf{c}}$                        |                 |
|                                                                                                    | $\overline{7}$                                 |                 |
|                                                                                                    |                                                |                 |
|                                                                                                    |                                                |                 |
| <b>AVERAGE RATING</b>                                                                                                    | 4.57                                           |                 |
|                                                                                                    |                                                |                 |
|                                                                                                    | <b>Rating</b>                                  | <b>Comments</b> |
|                                                                                                    | (-1 to -6), -6 Worst, -1 best<br>$-1$          |                 |
|                                                                                                    | $\overline{\mathbf{4}}$                        |                 |
|                                                                                                    | 3                                              |                 |
|                                                                                                    | $\overline{\mathcal{A}}$                       |                 |
|                                                                                                    | $\overline{\mathbf{3}}$                        |                 |
|                                                                                                    | $-2$                                           |                 |
|                                                                                                    | -6                                             |                 |
|                                                                                                    |                                                |                 |
|                                                                                                    |                                                |                 |
| <b>AVERAGE RATING</b>                                                                                                    | $-2.43$                                        |                 |
|                                                                                                    |                                                |                 |
|                                                                                                    | <b>Score</b>                                   |                 |
|                                                                                                    | $-2.33$                                        |                 |
|                                                                                                    | 4.71                                           |                 |
| <b>Total X-Axis Score</b>                                                                                                    | 2.38                                           |                 |
|                                                                                                    |                                                |                 |
|                                                                                                    | <b>Score</b>                                   |                 |
|                                                                                                    | 4.57                                           |                 |
| Cashflow<br>Low unit cost through Automation<br>Market for high performance product<br><b>Stable Exchange Rates</b><br><b>Financial Factor X</b><br><b>Financial Factor Y</b><br><b>Financial Factor Z</b><br><b>Environmental Stability (ES)</b><br>Inflation<br><b>Taxation</b><br>Protectionism<br>Increased regulatory environment<br>Green (environmental) lobby<br><b>Technology</b><br><b>Competition for skilled R&amp;D labour locally</b><br><b>Environmental factor X</b><br><b>Environmental factor Y</b><br><b>Environmental factor Z</b><br>X-AXIS<br><b>Competitive Advantage (CA) Average Rating</b><br><b>Industry Strength (IS) Average Rating</b><br><b>Y-AXIS</b><br><b>Financial Strength (FS) Average Rating</b><br><b>Environmental Stability (ES) Average Rating</b><br><b>Total Y-Axis Score</b> | $-2.43$                                        |                 |

Figure 2 SPACE Matrix Input Form

# *FINANCIAL STRENGTH*

Select up to 10 variables that are relevant to your Financial Strength.

Rate them as follows: +1 worst to +6 best

Optionally enter comments.

The average rating for Financial Strength (FS) is calculated to give a FS Score.

#### *X-Axis Score*

The Internal Strategies Position is calculated by adding the CA Score and the FS Score.

This is plotted on the X-axis.

### *Y-Axis Score*

The External Strategies Position is calculated by adding the IS score is added to the ES score.

This is plotted on the Y-axis.

# 1.3 SPACE Matrix Chart

The point of intersection of the Internal and External Strategies Position is automatically plotted on an X-Y graph (see figure 3 blow).

The quadrant that the point of intersection is in will suggest which of the following strategic approaches are most appropriate:

- Aggressive
- **•** Conservative
- **•** Defensive
- Competitive

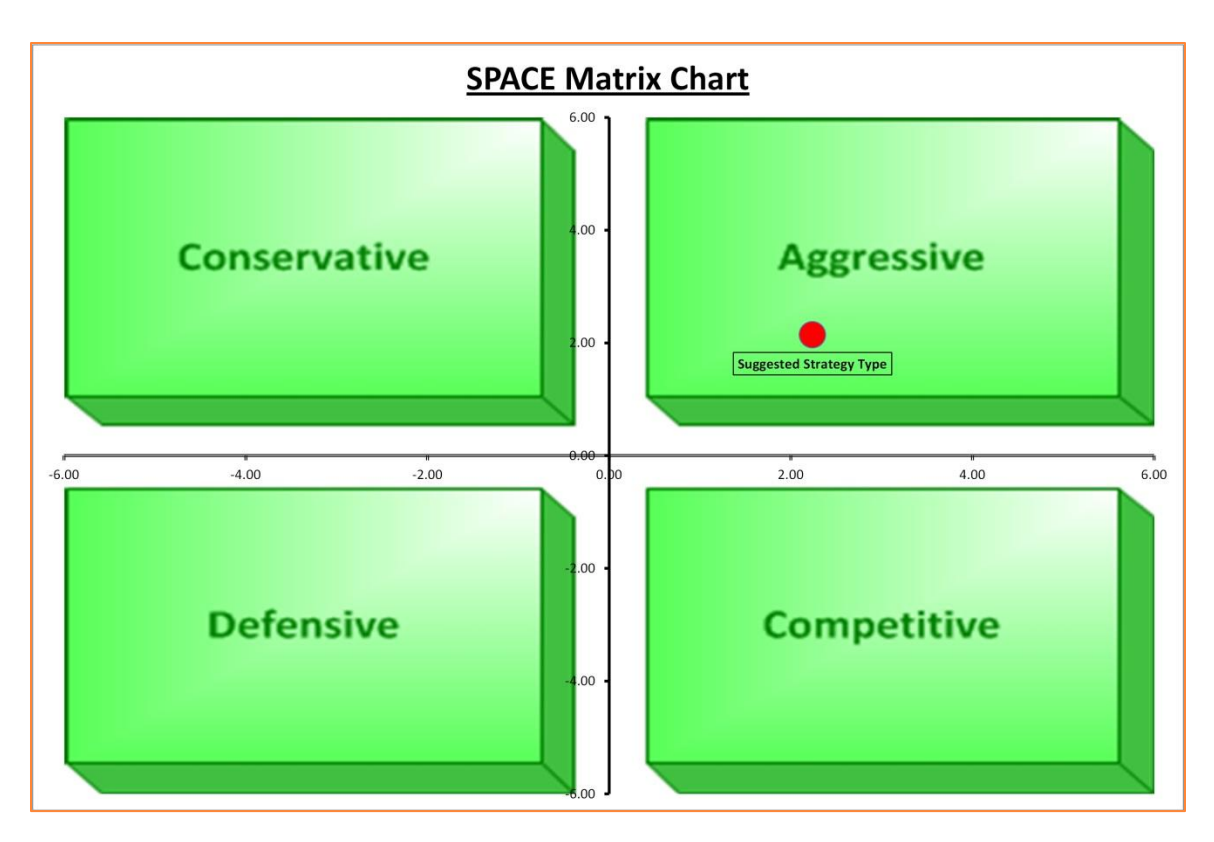

Figure 3 SPACE Matrix Chart